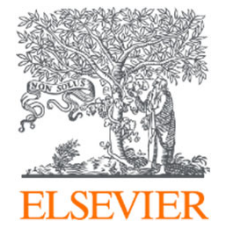

# **Open Access publikálás az Elsevier kiadónál**

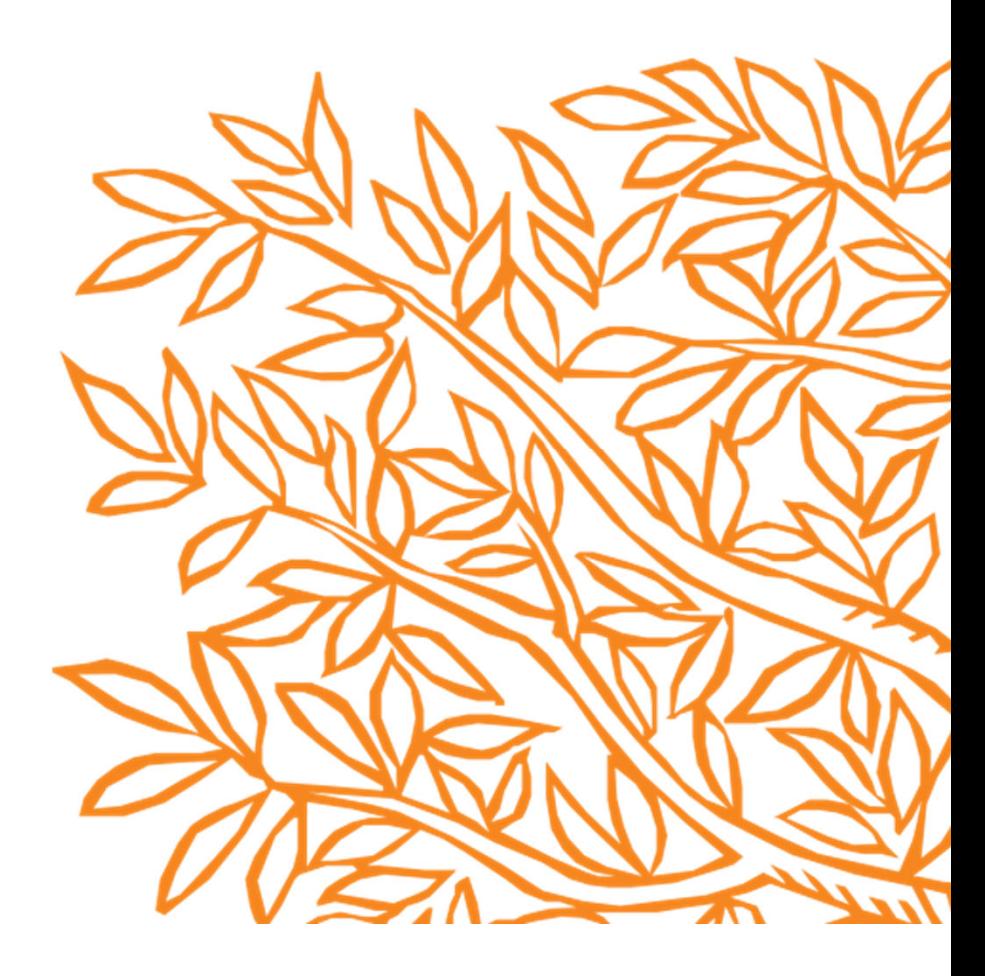

### Welcome Dr.

To help us finalize the publication of your article please complete the publishing form(s) below.

Note: you will receive a confirmation e-mail after completing each form.

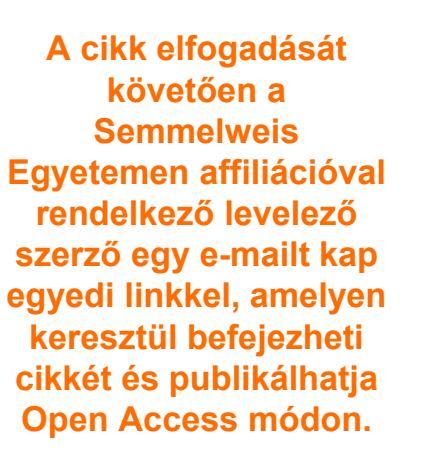

A felugró oldalon kattintson a , Make changes and re-submit' linkre

When placing orders via these forms, you may be asked to provide the information listed below.

#### **Purchase Order Number** ٠

If a Purchase Order Number is required for payment by your institution and you already have one, please provide it via the publishing form(s). Note that you may still complete the form(s) now, even if you do not have the Purchase Order number available yet.

Now also available

Customized posters Publication certificate

Find more offers

**ELSEVIER'S WebShop** 

Printed copies of the journal issue

to Authors

Tax Exemption Number and Tax Exemption Certificate if applicable to your institution.

For Bank and company address details, see the Information you may need to supply to complete the options  $\pi$ .

### **Rights and Access**

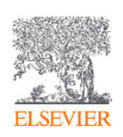

Completed on 16 March 2023 Need to make changes in the form? Make changes and re-submit

Elsevier supports responsible sharing. To find out how you can share your article, please visit our Sharing Policy page  $\triangle$ . For information on author rights visit Elsevier's Author Rights a pages.

Corresponding

Author

Co-Author Research Funders

Publishing Options

Review Order Confirmation

Elsevier: Author journey for Hungarian Agreement

Dr. János Arany

JFUE236689

Fuel

J.Arany@ semmelweis.hu

S0016-2361(19)30926-3

### E-mail address Journal Our reference PII Corresponding Author's Organization 1

Corresponding author

Please provide details of the corresponding author's organization.

We use this information so we can offer tailored publishing options and a personalized article publishing charge for Gold open access when applicable (for tips on searching for an organization please visit our Support Center)

Organization name\*

**Semmelweis University** 

Az affiliáció megadásához, a levelező szerző válassza ki a legördülő menüből a budapesti **Semmelweis Egyetemet.** 

Save and Continue >

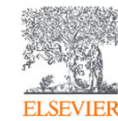

 $\hat{\phantom{a}}$ 

3

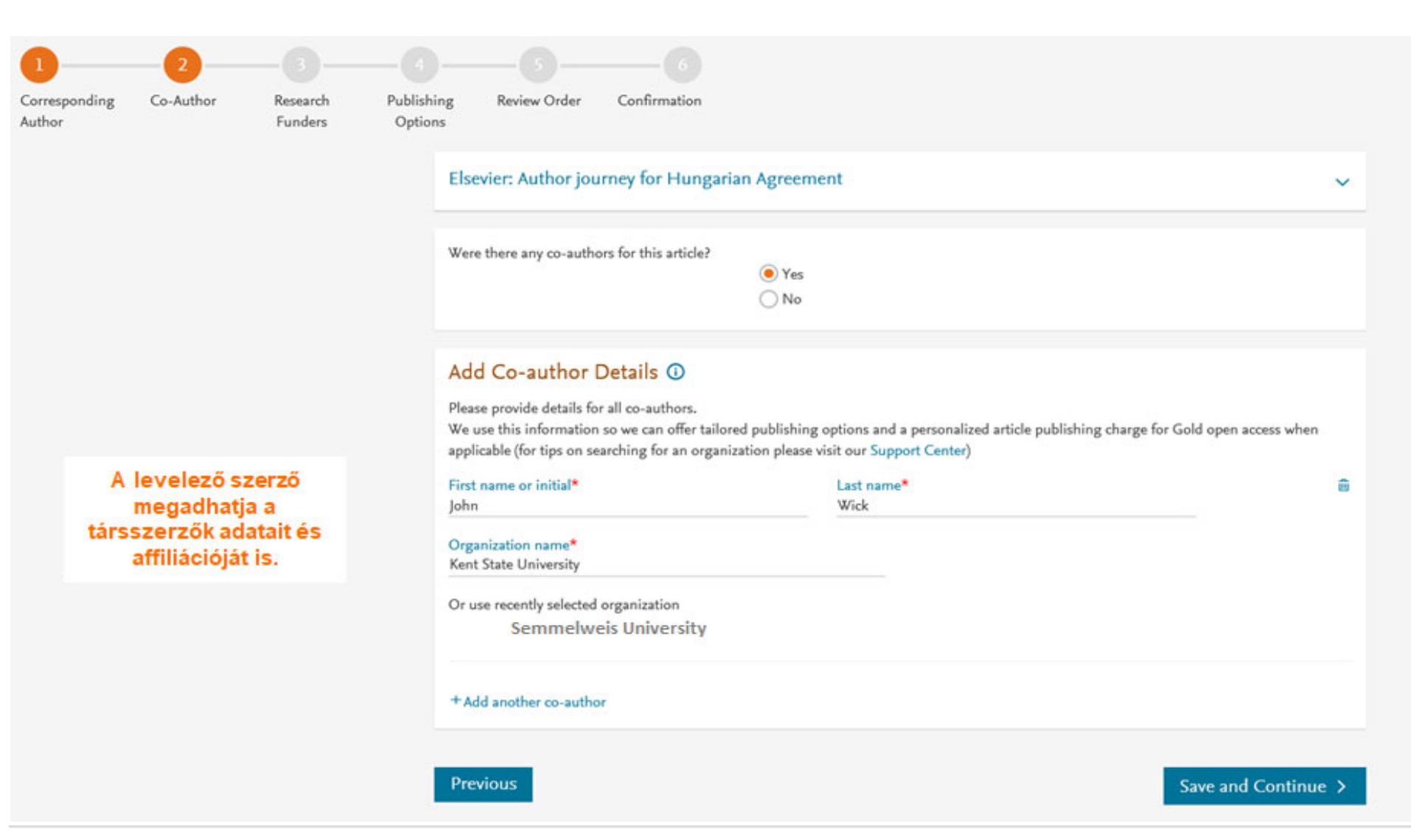

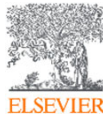

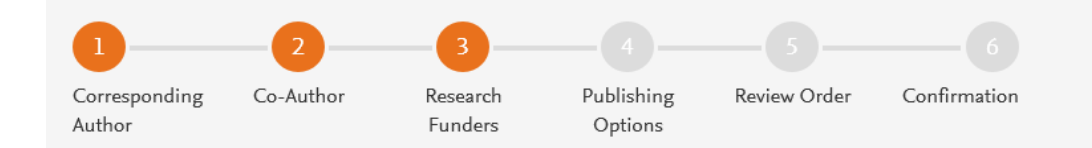

#### Elsevier: Author journey for Hungarian Agreement

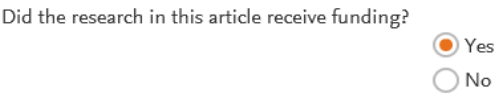

**A szerző itt adhatja meg a finanszírozó intézmény adatait. Ez lehet az affiliációban szereplő Semmelweis Egyetem is, vagy egy attól eltérő.**

### Funder Details @

Please provide details of the organization(s) that funded the research. For tips on searching for an organization please visit our Support Center.

If providing details for two or more organizations, please list the organization(s) that provided the most funding first, as this will help us determine the publishing options for your article.

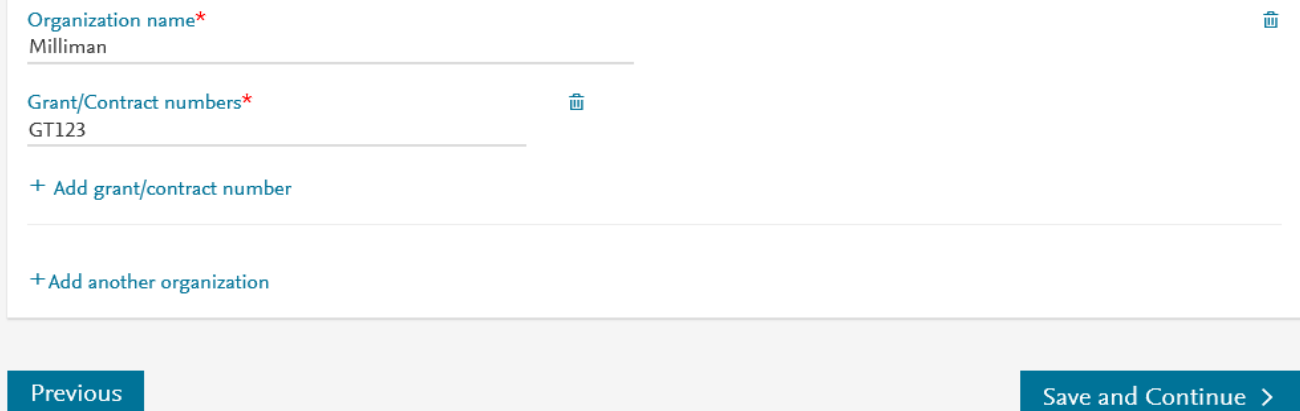

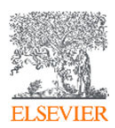

 $\checkmark$ 

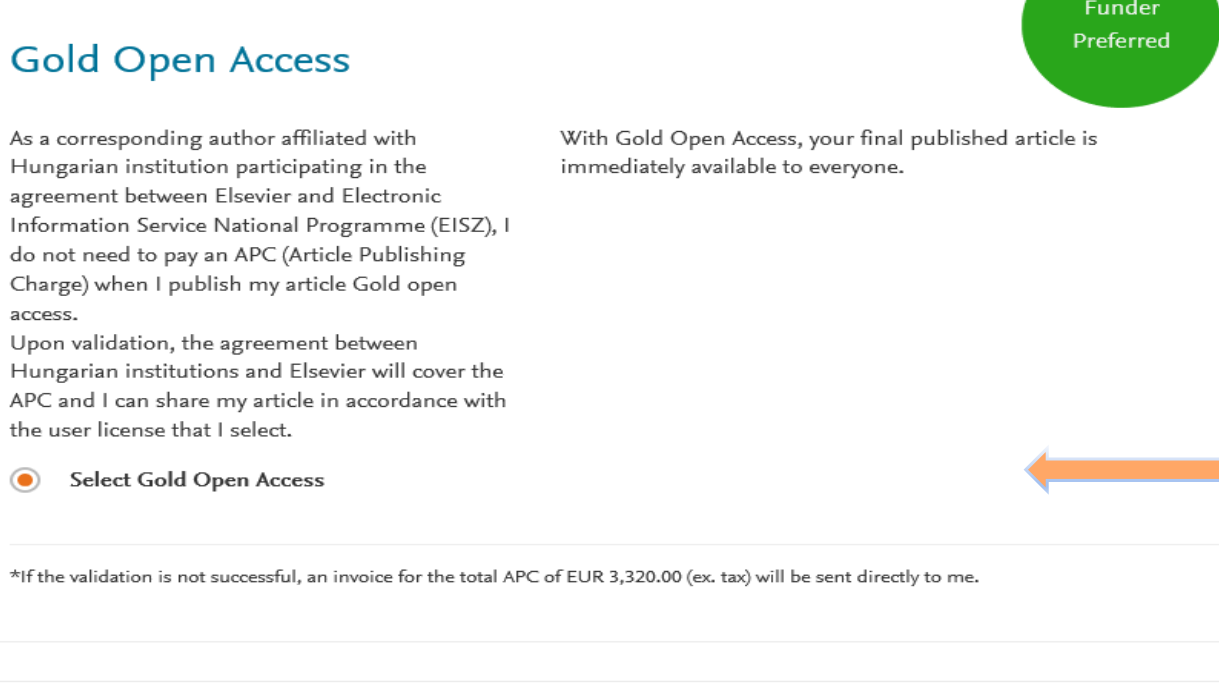

### Subscription

As a corresponding author affiliated with a Hungarian institution, I will publish my article under the subscription model, making my final published article immediately available to all subscribers. Further details on Elsevier's agreement page  $\neg$ 

Elsevier's sharing policy  $\neg$  explains how I can share my accepted manuscript.

**Select Subscription** 

## **Funder**

- • **A megadott Semmelweis Egyetemi affiliáció alapján <sup>a</sup> rendszer felajánlja az Open Access publikálási opciókat. A Gold Open Access opció fedezi az APC-t az intézményi forrásból.**
- **Kattintson <sup>a</sup> "Select Gold Open Access" opcióra, hogy nyílt hozzáféréssel jelentesse meg publikációját.**
- **Amennyiben intézményi adminisztrátorunk elutasította a publikációját, fedezheti azt saját, vagy "egyéb" forrásból,**

### **illetve**

• **választhatja a "Subscription" lehet őséget.**

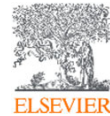

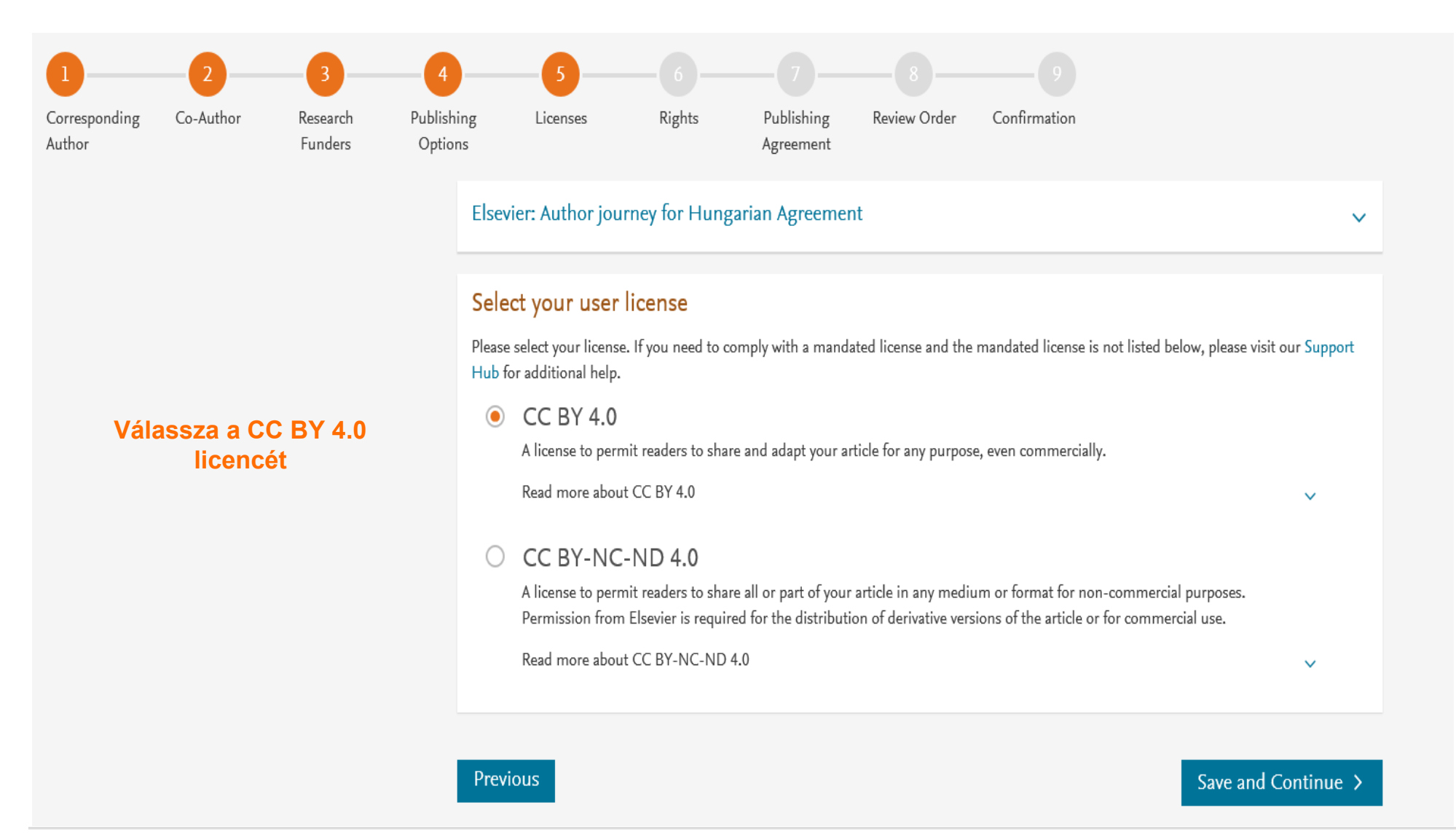

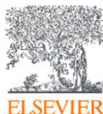

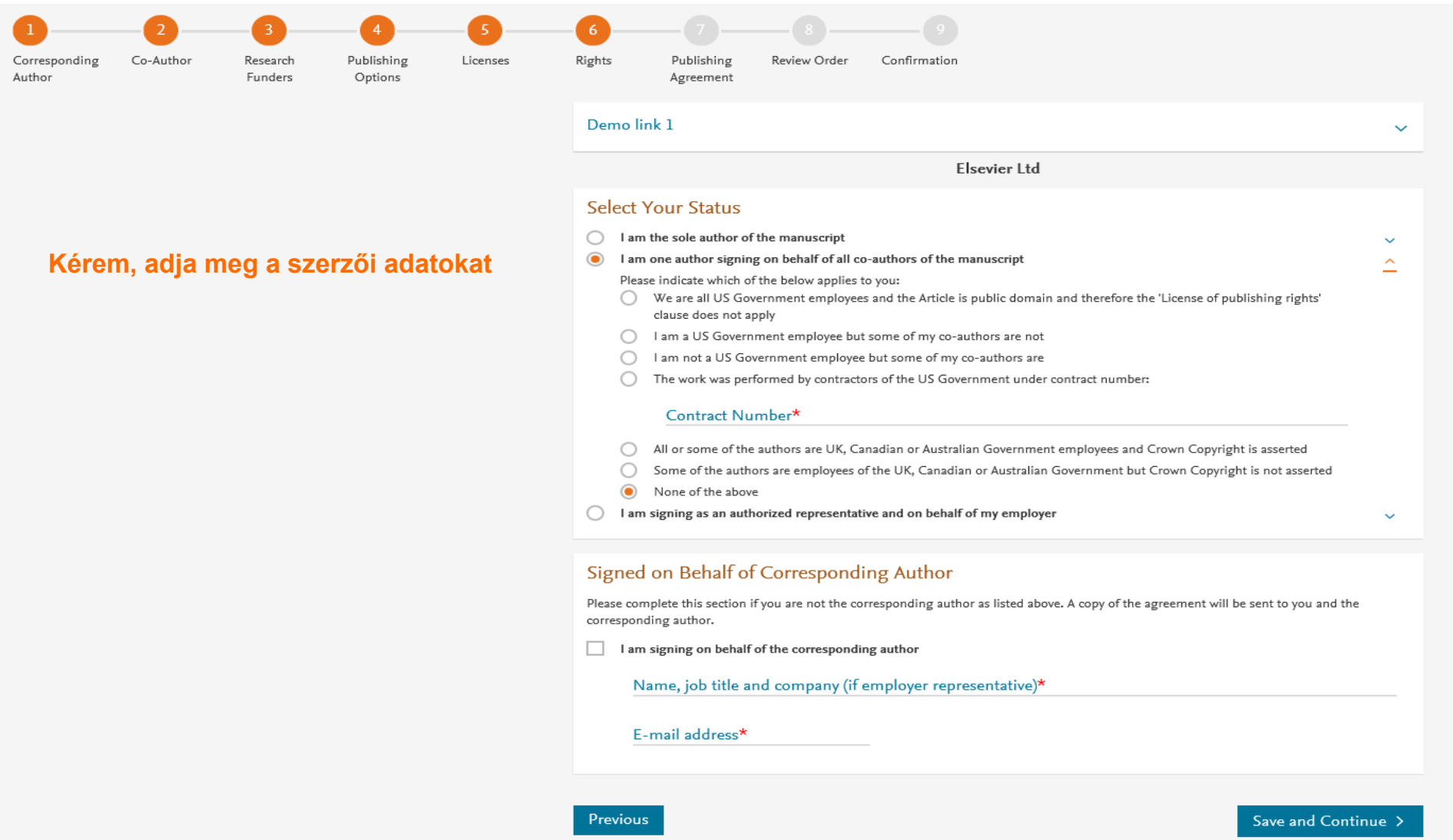

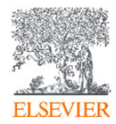

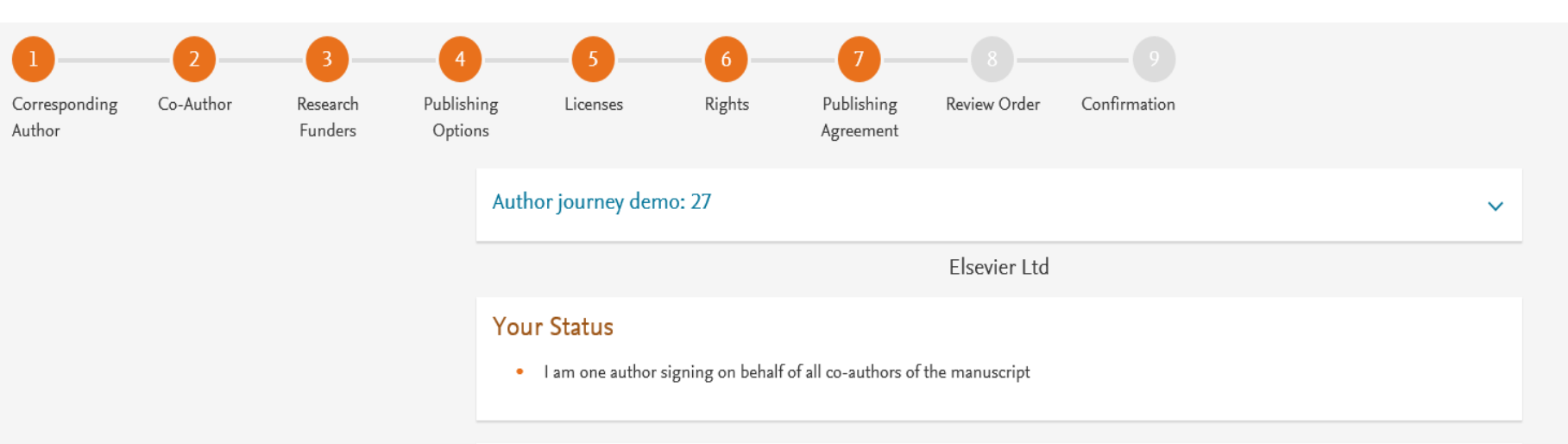

**A rendszerben elolvashatja a folyóirat publikálásával kapcsolatos licenc megállapodást.**

### License of Publishing Rights

I hereby grant to Elsevier Ltd an exclusive publishing and distribution license in the manuscript identified above and any tables, illustrations or other material submitted for publication as part of the manuscript (the "Article") in print, electronic and all other media (whether now known or later developed), in any form, in all languages, throughout the world, for the full term of copyright, and the right to license others to do the same, effective when the Article is accepted for publication. This license includes the right to enforce the rights granted hereunder against third parties.

### Supplemental Materials

"Supplemental Materials" shall mean materials published as a supplemental part of the Article, including but not limited to graphical, illustrative, video and audio material.

With respect to any Supplemental Materials that I submit, Elsevier Ltd shall have a perpetual worldwide non-exclusive right and license to publish, extract, reformat, adapt, build upon, index, redistribute, link to and otherwise use all or any part of the Supplemental Materials, in all forms and media (whether now known or later developed) and permit others to do so. The publisher shall apply the same end user license to the Supplemental Materials as to the Article where it publishes the Supplemental Materials with the Article in the journal on its online platforms on an Open Access basis.

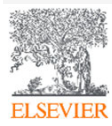

- $\bullet$ I have obtained written permission from copyright owners for any excerpts from copyrighted works that are included and have credited the sources in the Article or the Supplemental Materials.
- Except as expressly set out in this License Agreement, the Article is not subject to any prior rights or licenses and, if my or any of my coauthors' institution has a policy that might restrict my ability to grant the rights required by this License Agreement (taking into account the Scholarly communication rights permitted hereunder), a written waiver of that policy has been obtained.
- If I and/or any of my co-authors reside in Iran, Cuba, Sudan, Burma, Syria, or Crimea, the Article has been prepared in a personal, ٠ academic or research capacity and not as an official representative or otherwise on behalf of the relevant government or institution.
- If I am using any personal details or images of patients, research subjects or other individuals, I have obtained all consents required by applicable law and complied with the publisher's policies relating to the use of such images or personal information. See https://www.elsevier.com/about/our-business/policies/patient-consent a for further information.
- Any software contained in the Supplemental Materials is free from viruses, contaminants or worms.
- If the Article or any of the Supplemental Materials were prepared jointly with other authors, I have informed the co-author(s) of the terms of this License Agreement and that I am signing on their behalf as their agent, and I am authorized to do so.

### Governing Law and Jurisdiction

This License Agreement will be governed by and construed in accordance with the laws of the country or state of Elsevier Ltd ("the Governing State"), without regard to conflict of law principles, and the parties irrevocably consent to the exclusive jurisdiction of the courts of the Governing State.

For information on the publisher's copyright and access policies, please see http://www.elsevier.com/copyright  $\pi$ .

### Fogadja el a licenc megállapodást.

 $\blacksquare$ I have read and agree to the terms of the License Agreement.

20 January 2024

T-copyright license-v5/2017

**Previous** 

**Accept Agreement >** 

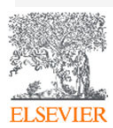

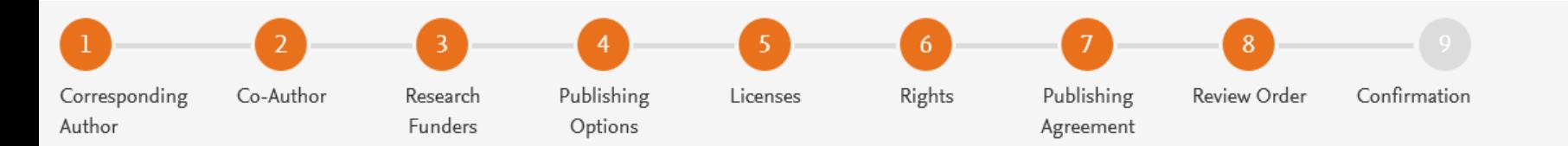

### Elsevier: Author journey for Hungarian Agreement

- **Review Order**
- **Research Funders** Milliman Grant numbers: GT123 **Publishing Option** Gold Open Access \* User License **CC BY 4.0 Publishing Agreement** • I am one author signing on behalf of all co-authors of the manuscript I may share my final published article widely in accordance with the user License  $\overline{\wedge}$  that I have selected. Further details on Elsevier Sharing Policy here  $\neg$ . \*If the validation is not successful, an invoice for the total APC of EUR 3,320.00 (ex. tax) will be sent directly to me.

3 July 2019

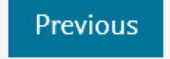

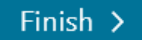

- **A végén egy összesítő oldalon tudja ellenőrizni a választásait, vagy vissza térhet ha módosítani szeretné benyújtás előtt.**
- A "Finish" gombra **kattintva tudja benyújtani a cikkét Open Access-ként.**
- **A levelező szerző emailben is megkapja az összesítést.**

 $\checkmark$ 

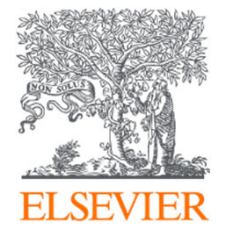

# Köszönjük a figyelmet!

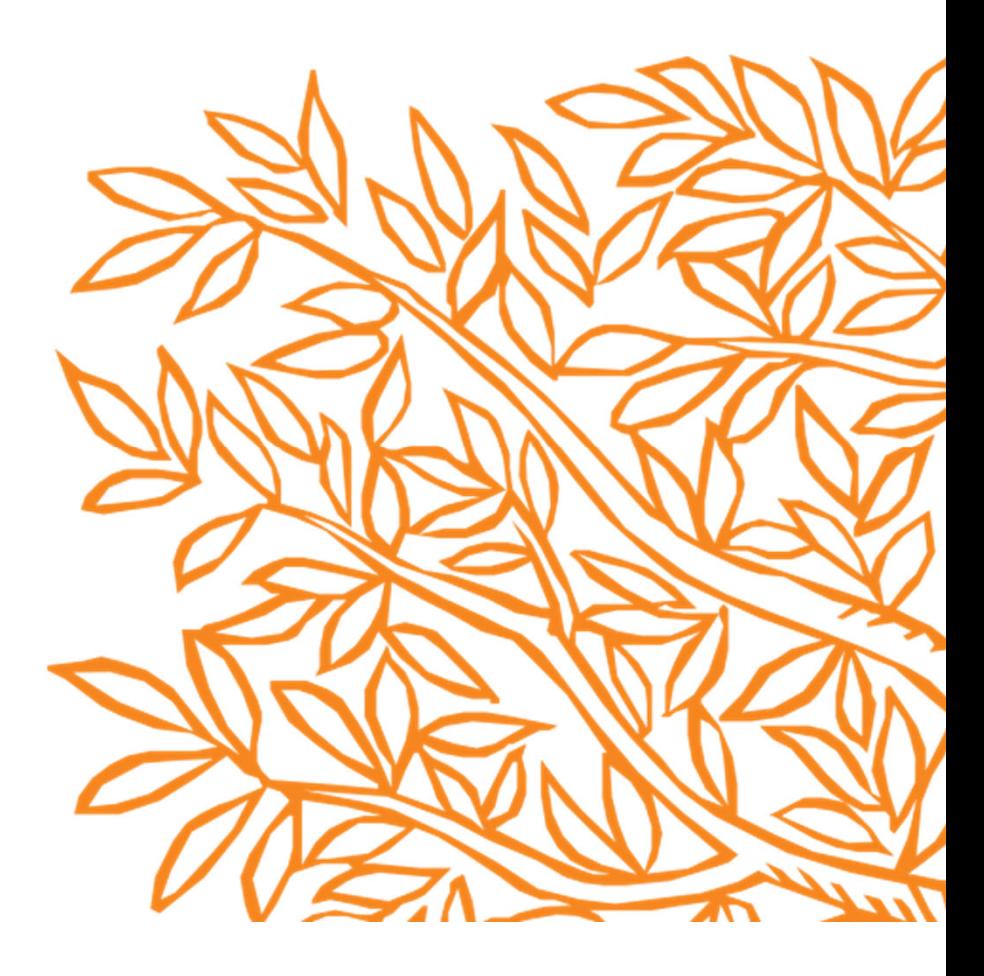